#### МУНИЦИПАЛЬНОЕ ОБЩЕОБРАЗОВАТЕЛЬНОЕ УЧРЕЖДЕНИЕ «СРЕДНЯЯ ОБЩЕОБРАЗОВАТЕЛЬНАЯ ШКОЛА С. УЗМОРЬЕ ИМЕНИ ЮРИЯ АЛЕКСЕЕВИЧА ГАГАРИНА» ЭНГЕЛЬССКОГО МУНИЦИПАЛЬНОГО РАЙОНА САРАТОВСКОЙ ОБЛАСТИ Подписано цифровой подписью: МУНИЦИПАЛЬНОЕ ОБЩЕОБРАЗОВАТЕЛЬНОЕ УЧРЕЖДЕНИЕ "СРЕДНЯЯ

NMHUC

 $\frac{40198569}{1}$  $*_{M/38190 \text{ W0}1985697}$ **BARDALLA** 

**DEROXA** OHAY OTOH

KOJ

МУНИЦИПАЛЬНОЕ ОБЩЕОБРАЗОВАТЕЛЬНОЕ УЧРЕЖДЕНИЕ "СРЕДНЯЯ ОБЩЕОБРАЗОВАТЕЛЬНАЯ ШКОЛА С. УЗМОРЬЕ ИМЕНИ ЮРИЯ АЛЕКСЕЕВИЧА ГАГАРИНА" ЭНГЕЛЬССКОГО МУНИЦИПАЛЬНОГО РАЙОНА САРАТОВСКОЙ ОБЛАСТИ

ЮРИЯ АЛЕКСЕЕВИЧА ГАГАРИНА" ЭНГЕЛЬССКОГО МУНИЦИПАЛЬНОГО РАЙОНА САРАТОВСКОЙ ОБЛАСТИ HOE Дата: 2023.11.02 23:33:05 +04'00'Принято На заседании педагогического совета МОУ «СОШ с. Узморье им. Ю.А.Гагарина» Протокол № 1 от 31.08.2023 г.г.

ОБЩЕОБРАЗОВАТЕЛЬНАЯ ШКОЛА С. УЗМОРЬЕ ИМЕНИ ЮРИЯ АЛЕКСЕЕВИЧА ГАГАРИНА" ЭНГЕЛЬССКОГО МУНИЦИПАЛЬНОГО РАЙОНА САРАТОВСКОЙ ОБЛАСТИ DN: c=RU, st=Саратовская область, street=СЕЛО УЗМОРЬЕ, l=Г.ЭНГЕЛЬС, title=Директор, o=МУНИЦИПАЛЬНОЕ ОБЩЕОБРАЗОВАТЕЛЬНОЕ УЧРЕЖДЕНИЕ "СРЕДНЯЯ ОБЩЕОБРАЗОВАТЕЛЬНАЯ ШКОЛА С. УЗМОРЬЕ ИМЕНИ ЮРИЯ АЛЕКСЕЕВИЧА ГАГАРИНА" ЭНГЕЛЬССКОГО МУНИЦИПАЛЬНОГО РАЙОНА САРАТОВСКОЙ ОБЛАСТИ, 1.2.643.100.1=120D31303236343031393835363937, 1.2.643.100.3=120B3130353735333935333632, 1.2.643.100.4=120A36343439303330383639, 1.2.643.3.131.1.1=120C363434393132343830303634, email=zakupki.gorono@yandex.ru, givenName=ЕЛЕНА МИХАЙЛОВНА, sn=ФОМИНА, cn=МУНИЦИПАЛЬНОЕ ОБЩЕОБРАЗОВАТЕЛЬНОЕ УЧРЕЖДЕНИЕ "СРЕДНЯЯ ОБЩЕОБРАЗОВАТЕЛЬНАЯ ШКОЛА С. УЗМОРЬЕ ИМЕНИ

> Утверждаю Директор МОУ «СОШ с. Узморье им. Ю.А.Гагарина» Е.М. Фомина Приказ № 120-од от 01.09.2023 г.

# **ДОПОЛНИТЕЛЬНАЯ ОБЩЕОБРАЗОВАТЕЛЬНАЯ ОБЩЕРАЗВИВАЮЩАЯ ПРОГРАММА «ОСНОВЫ ВИРТУАЛЬНОГО ПРОЕКТИРОВАНИЯ И МОДЕЛИРОВАНИЯ»**

Направленность: техническая Возраст обучающихся: 13–17 лет Срок реализации программы: 9 месяцев Объём программы: 108 часов

> Алмаганбетова Ирина Александровна педагог дополнительного образования

с. Узморье, 2023 год

# **Раздел 1. Комплекс основных характеристик дополнительной (общеразвивающей) программы.**

# **1.1 Пояснительная записка.**

Дополнительная образовательная программа «Основы виртуального проектирования и моделирования» технической направленности разработана в соответствии с Положением о разработке и условиях реализации дополнительных общеразвивающих программ МОУ «СОШ с. Узморье им. Ю. А. Гагарина» ЭМР Саратовской области. (приказ №110-од от 31.08.2020 года).

**Актуальность** и необходимость разработки данной программы обусловлена быстрым развитием и применением технологий виртуальной и дополненной реальности в образовании и во всех областях инженерии и технологии. Направленность программы научно-техническая. Обучение направлено на приобретение учащимися навыков работы с устройствами виртуальной и дополненной реальности.

**Новизна программы**. Виртуальная реальность — это искусственный мир, созданный техническими средствами, взаимодействующий с человеком через его органы чувств. Использование виртуальной реальности охватывает собой целый ряд задач в индустрии развлечений при сознании реалистичных тренажёров для подготовки специалистов и областях, где тренировки на реальных объектах связаны с неоправданно большими рисками, либо требуют значительных финансовых затрат.

Дополненной реальностью можно назвать не полное погружение человека в виртуальный мир, когда на реальную картину мира накладывается дополнительная информация в виде виртуальных объектов. В современном мире дополненная реальность может стать хорошим помощником как в повседневной жизни, так в профессиональной деятельности.

Использование свободного программного обеспечения во время обучения позволяет ребятам использовать его на своих домашних устройствах, что в случае трудоустройства позволит легко перейти к работе с лицензионным программным обеспечением.

Данный образовательный курс позволит повысить уровень знаний детей в такой интересной и высокотехнологичной сфере как виртуальная и дополненная реальность.

**Педагогическая целесообразность** обусловлена возможностью внедрения принципов адаптивного обучения, которые выражаются в гибкости образовательного процесса и его настройки в соответствии с интересами ребенка и ростом его личностных профессиональных компетенций.

**Адресат программы**: от 13 до 17 лет, проявляющие интерес к технологиям виртуальной и дополненной реальности, созданию мультимедийных материалов на базе 3D графики и анимации.

Уровень освоения содержания программы — стартовый.

**Срок освоения программы** – 9 месяцев.

**Форма обучения:** очная.

**Принцип набора обучающихся в объединение**: свободный.

**Форма организации деятельности**: групповая.

**Количество детей в группе**: 13-15 человек.

**Продолжительность занятий исчисляется в академических часах:** 1 час по 40 минут и 2 часа по 40 минут, с перерывом между занятиями в 10 минут. Недельная нагрузка на одну группу: 3 часа. Занятия проводятся 2 раза в неделю.

# **1.2 Цель и задачи программы.**

**Цель программы** - формирование уникальных компетенций по работе с VR/AR технологиями и их применение в работе над проектами.

# **Задачи**:

*Обучающие:*

 познакомить с современным уровнем развития технических и программных средств в области виртуальной и дополненной реальности;

развить у учащихся интереса к 3D-графике и анимации;

 обучить обращению с современными устройствами виртуальной (VR Vive) реальности;

познакомить с устройствами взаимодействия в виртуальной реальности;

 дать базовые навыки работы с современными пакетами 3D – моделирования, платформами, предназначенными для создания приложений виртуальной и дополненной реальности и другими программными продуктами для устройств виртуальной и дополненной реальности;

 поддерживать стремление к самостоятельному повышению уровня навыков программирования, моделирования и визуализации, необходимых для специалиста в современном высокотехнологичном мире.

*Развивающие:*

 формирование навыков трудолюбия, бережливости, усидчивости, аккуратности при работе с оборудованием;

 формирование позитивных личностных качеств учащихся: целеустремленности, ответственности, терпения, коммуникативной культуры, внимания, находчивости, изобретательности и устойчивого интереса к технической деятельности;

 формирование умения слушать собеседника и вести диалог; излагать свое мнение и аргументировать свою точку зрения и оценку событий.

*Воспитательные:*

 воспитать творческую личность, способную к эмоционально-образному отражению своих впечатлений и размышлений средствами компьютерной графики.

 развивать у детей художественный вкус, способность видеть и понимать окружающий мир;

*Метапредметные:*

 Развивать пространственное воображение, внимательность к деталям, ассоциативное и аналитическое мышление;

 Развивать у учащихся рациональный подход к выбору программного инструментария для 3D моделирования, анимации и создания приложений виртуальной и дополненной реальности;

 При выборе программных пакетов в первую очередь обращать внимание на его возможности, и при прочих равных условиях делать выбор в пользу свободного программного обеспечения;

 Мотивировать учащихся к нестандартному мышлению, изобретательству и инициативности при выполнении проектов в областях виртуальной и дополненной реальности.

*Межпредметные связи:* в процессе обучения, учащиеся применяют полученные знания, умения и навыки на уроках информатики, физики, технологии, математики.

#### **1.3. Планируемые результаты. Предметные:**

*знают:*

- правила безопасности труда при работе с оборудованием;
- технические и программные средства в области виртуальной и дополненной реальности;
- устройства взаимодействия в виртуальной реальности;
- специальные термины и понятия;

*умеют:*

- разбираться в современных устройствах виртуальной и дополненной реальности;
- самостоятельно работать с ПО 3D моделирования и других программных продуктов;
- создавать мультимедиа материалы для устройств виртуальной и дополненной реальности;
- разрабатывать технические проекты с помощью педагога;
- четко излагать свои мысли и отстаивать свою точку зрения по вопросам, связанным с использованием передовых технологий при проектировании объектов виртуальной и дополненной реальности;
- анализировать, контролировать, организовывать свою работу;
- правильно и безопасно пользоваться оборудованием;
- оценивать значимость изготовленного образовательного продукта;
- определять наиболее эффективные способы достижения результата.
- *владеют:*
- навыками технического мышления, творческого подхода к выполнению поставленной задачи;
- умением работать индивидуально и в мини группах;
- умением добросовестно относиться к выполнению работы;
- алгоритмом написания технических проектов с помощью педагога.
- умением анализировать, сравнивать, классифицировать и обобщать;
- умением создавать схематические модели, описывать, сравнивать объекты, делать выводы, находить информацию в соответствующей литературе и сетях интернета; понимать и применять специальные термины.

# **Метапредметные:**

- сформированность начальных навыков пространственного воображения, внимательности к деталям, ассоциативного и аналитического мышление;
- сформированность начальных навыков нестандартного мышления, изобретательства и инициативности при выполнении проектов в областях виртуальной и дополненной реальности.
- сформированность умения планировать, контролировать и оценивать учебные действия в соответствии с поставленной задачей и условиями ее реализации;
- сформированность мотивации к технической деятельности;

# **Личностные:**

- сформированность ответственного отношения к самообразованию, саморазвитию на основе мотивации к обучению;
- сформированность коммуникативной культуры у учащихся;
- сформированность установки на здоровый образ жизни;
- сформированность бережного отношения к материальным и духовным ценностям;

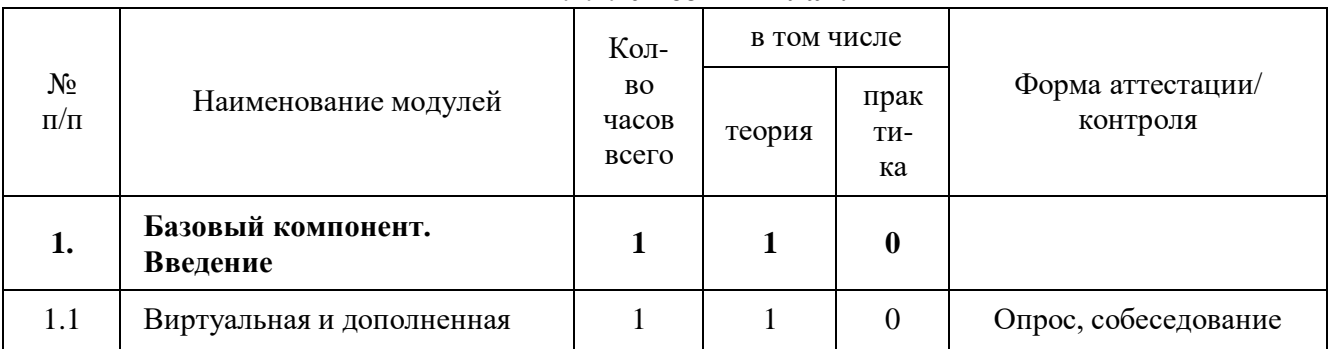

#### **1.4. Содержание программы. 1.4.1. Учебный план.**

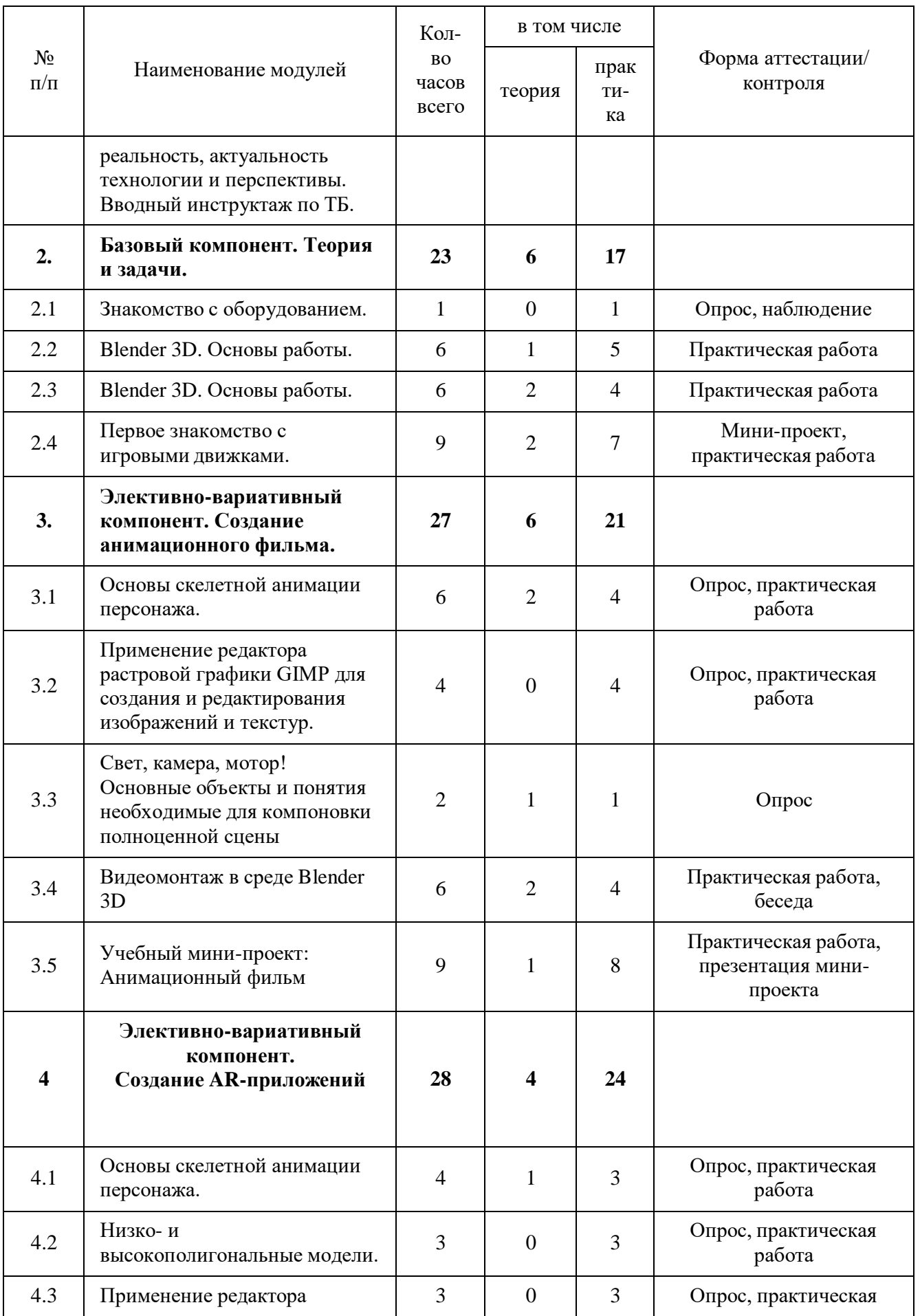

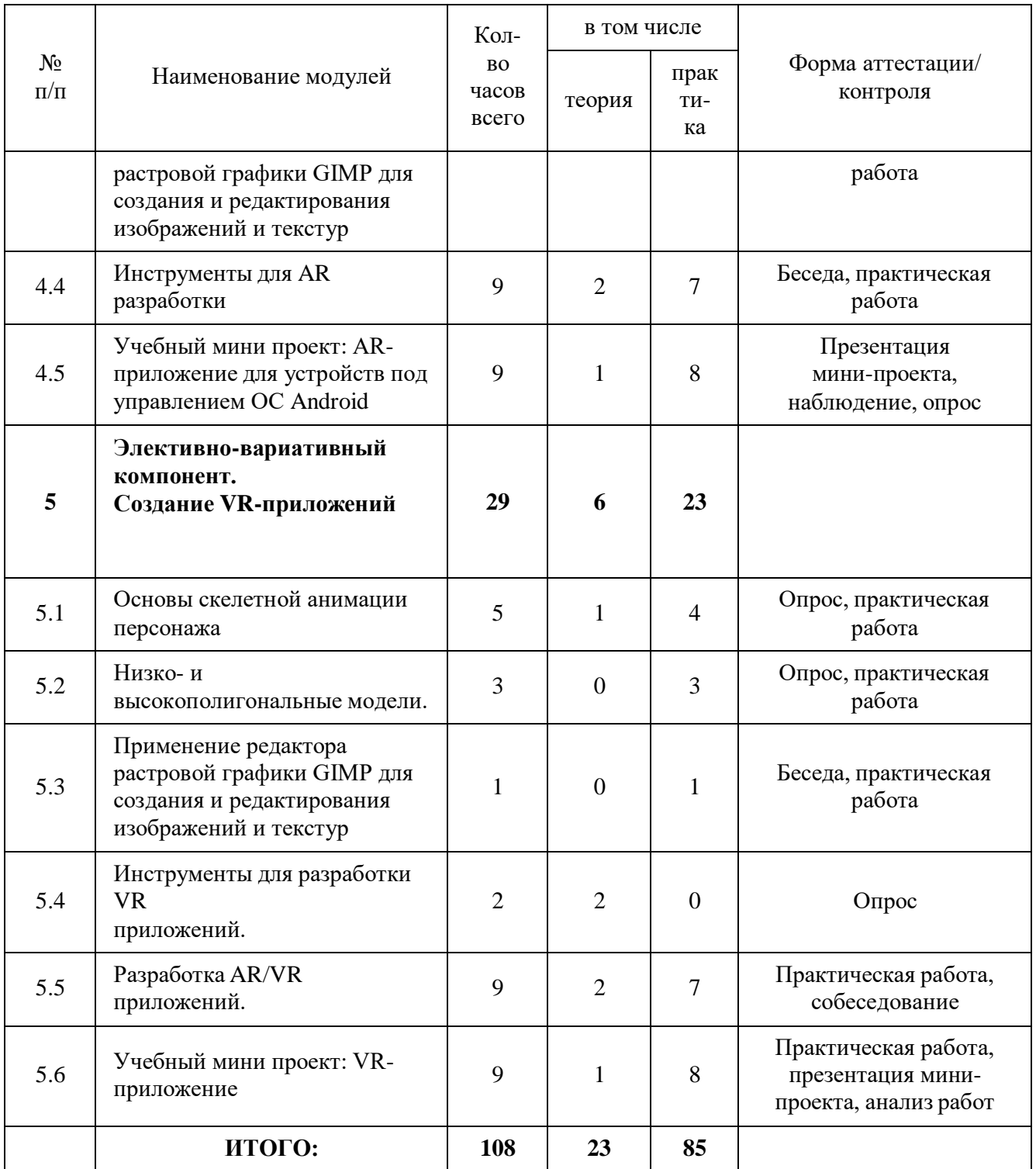

# **1.4.2. Содержание учебного плана**

#### **1. Базовый компонент. Введение.**

# **1.1. Модуль: Виртуальная и дополненная реальность, актуальность технологии и перспективы. Вводный инструктаж по ТБ. (1 ч.)**

*Теория:* Правила обращения со шламами и очками. Обзор современных систем виртуальной и дополненной реальности. Актуальность технологии и перспективы развития. Ограничение времени при работе со шлемами и очками.

Упражнения: разминка для глаз. Правила поведения в учебных помещениях. Техника безопасности, правила пожарной безопасности (ознакомление с путями эвакуации в случае возникновения пожара).

*Методы и формы контроля***:** *опрос, собеседование.*

**2. Базовый компонент. Теория и задачи (23 ч.)**

#### **2.1. Модуль: Знакомство с оборудованием (2 ч.)**

*Теория:* Знакомство с оборудованием.

*Практика:* Исследование специализированного программного обеспечения для AR устройств под управлением ОС Android. Исследование VR-шлемов и специализированного программного обеспечения для VR устройств.

*Методы и формы контроля*: *опрос, наблюдение.*

# **2.2. Модуль: Blender 3D. Основы работы (6 ч.)**

*Теория:* Знакомство с пользовательским интерфейсом и структурой окон Blender 3D. Координатные оси. Вершины, ребра, грани. Назначение модификаторов в Blender 3D.

*Практика:* Отработка навыков ориентирования в 3D пространстве. Различные способы добавления примитивов в сцену. Манипуляция с примитивами: перемещение, масштабирование, поворот. Использование режима редактирования для изменения внутренней структуры объекта. Использование модификаторов: модификация, генерация и деформация. Использование материалов и текстур. UV- развертка. Запекание карт нормалей и текстур.

*Методы и формы контроля*: *практическая работа, презентация мини-проекта.*

### **2.3. Модуль: Blender 3D. Основы работы (6 ч.)**

*Теория:* Назначение модификаторов в Blender 3D.

*Практика:* Использование режима редактирования для изменения внутренней структуры объекта. Использование модификаторов: модификация, генерация и деформация. Использование материалов и текстур. UV- развертка.

*Методы и формы контроля*: *практическая работа, мини-проект.*

# **2.4. Модуль: Первое знакомство с игровыми движками (9 ч.)**

*Теория:* Понятие игрового цикла. Стандартные функции, применяемые для инициализации игры и выполняющиеся на события «Прорисовка кадра» и «Присчет физики». Структура объявления переменных. Способы объявления переменных различных типов. Необходимость использования и объявление массивов данных. Условные операторы, синтаксис. Циклы.

*Практика:* Объявление переменных различных типов, а также массивов данных. Написание условных переходов. Использования циклов. Создание объектов типа

«Спрайт» и объектов столкновения. Перемещение объектов с помощью скрипта. Обработка пользовательского ввода. Работа с камерой. Использование встроенного физического движка. Динамическое создание и удаление объектов.

*Методы и формы контроля*: *практическая работа, мини-проект.*

**3. Элективно-вариативный компонент. Создание анимационного фильма (27 ч.)**

### **3.1. Модуль: Основы скелетной анимации персонажа (6 ч.)**

*Формы организации учебной деятельности и формы обучения на занятии:* комбинированное занятие, практическое занятие, фронтальная, групповая, индивидуальная с консультацией педагога.

*Теория:* Необходимость вспомогательного объекта типа «Скелет» для создания анимации. Создание антропоморфного персонажа с использованием модификаторов «Отражение», «Скелетная оболочка» и «Подразделение поверхности».

*Практика:* Создание объекта типа «скелет», создание связи потомок – родитель. Прямая и инверсная кинематика, ключевые кадры.

*Методы и формы контроля*: *практическая работа, опрос.*

# **3.2. Модуль: Применение редактора растровой графики GIMP для создания и редактирования изображений и текстур (4 ч.)**

*Теория:* Интерфейс программы GIMP. Возможности программы при редактировании изображений. Понимание возможностей и области применения редактора GIMP.

*Практика*: Навыки работы с основными инструментами для редактирования растровых изображений.

*Методы и формы контроля*: *практическая работа, опрос.*

**3.3. Модуль: Свет, камера, мотор! Основные объекты и понятия необходимые для компоновки полноценной сцены (2 ч.)**

*Теория:* Типы источников освещения, их основные свойства. Основные настройки сцены, камеры и рендера.

*Практика:* Навыки создания минимального освещения сцены, установки и настройки виртуальной камеры. Рендер изображения и видео.

# *Методы и формы контроля*: *опрос.*

#### **3.4. Видеомонтаж в среде Blender 3D (6 ч.)**

*Теория:* Раскладка окон. Назначение окон «Редактор видеоряда», «Редактор графов», «Временная шкала». Разница между жестким и мягким разрезом. Виды эффектов. Ключевые кадры.

*Практика:* Загрузка отснятого материала в Редактор видеоряда. Синхронизация аудио и видео дорожек. Резка и монтаж исходного видеоролика. Наложение

простейших эффектов перехода при смене сцены. Общие знания о возможностях Blender 3D, при использовании его в качестве видео редактора. Навыки редактирования видеоматериала и создание простейших эффектов.

*Методы и формы контроля*: *практическая работа, беседа.*

**3.5. Учебный мини-проект: Анимационный фильм (9 ч.)**

*Теория:* Формирование идей индивидуальных проектов. Обсуждение, обмен мнениями. Формулирование цели и задач.

*Практика:* Самостоятельное выполнение индивидуального учебного проекта под руководством педагога. Подготовка презентации выполненного проекта. Представление результатов разработки.

*Методы и формы контроля*: *практическая работа, презентация мини-проекта.*

#### **4. Элективно-вариативный компонент. Создание AR-приложений (28 ч.) 4.1. Основы скелетной анимации персонажа (4 ч.)**

*Теория:* Необходимость вспомогательного объекта типа «Скелет» для создания анимации. Создание антропоморфного персонажа с использованием модификаторов «Отражение», «Скелетная оболочка» и «Подразделение поверхности».

*Практика:* Создание объекта типа «скелет», создание связи потомок – родитель. Прямая и инверсная кинематика, ключевые кадры.

*Методы и формы контроля*: *практическая работа, опрос.*

# **4.2. Низко- и высокополигональные модели. (3 ч.)**

*Практика:* Создание пары объектов с низкой и высокой детализацией. Создание UV- развертки для объекта с низкой детализацией. Запекание текстурных карт, карт нормалей, теней и AO.

*Методы и формы контроля*: *практическая работа, опрос.*

**4.3. Применение редактора растровой графики GIMP для создания и редактирования изображений и текстур (3 ч.)**

*Теория:* Интерфейс программы GIMP. Возможности программы при редактировании изображений.

*Практика:* Навыки работы с основными инструментами для редактирования растровых изображений.

*Методы и формы контроля*: *практическая работа, опрос.*

# **4.4. Инструменты для AR разработки (9 ч.)**

*Теория:* Интерфейс игрового движка на примере Unity3D. Виды окон и их назначение. Общие сведения о структуре AR-приложения в Unity3D. Регистрация на vuforia developer portal.

*Практика:* Создание собственного маркера, загрузка библиотеки в игровой движок Unity3D. Создание нового проекта. Загрузка маркеров. Добавление ресурсов. Связь объектов и изображений для создания полноценного AR- приложения. Тестирование готового проекта. Указание расположения библиотек необходимых для экспорта приложения. Настройки экспорта. Экспорт проекта в \*.apk файл.

*Методы и формы контроля*: беседа, *практическая работа.*

**4.5. Учебный мини проект: AR-приложение для устройств под управлением ОС Android (9 ч.)**

*Теория:* Формирование идей индивидуальных проектов. Обсуждение, обмен мнениями. Формулирование цели, и задач.

*Практика:* Самостоятельное выполнение индивидуального учебного проекта под руководством педагога. Подготовка презентации выполненного проекта. Представление результатов разработки.

# *Методы и формы контроля*: *наблюдение, презентация мини-проекта, опрос.*

### **5. Элективно-вариативный компонент. Создание VR-приложений (29 ч.) 5.1. Основы скелетной анимации персонажа (5 ч.)**

*Теория:* Необходимость вспомогательного объекта типа «Скелет» для создания анимации. Создание антропоморфного персонажа с использованием модификаторов «Отражение», «Скелетная оболочка» и «Подразделение поверхности». Создание объекта типа «скелет», создание связи потомок – родитель. Прямая и инверсная кинематика, ключевые кадры.

*Методы и формы контроля*: *практическая работа, опрос.*

### **5.2. Низко- и высокополигональные модели. (3 ч.)**

*Практика:* Создание пары объектов с низкой и высокой детализацией. Создание UVразвертки для объекта с низкой детализацией. Запекание текстурных карт, карт нормалей, теней и AO.

*Методы и формы контроля*: *практическая работа, опрос.*

**5.3. Применение редактора растровой графики GIMP для создания и редактирования изображений и текстур (1 ч.)**

*Практика:* Возможности программы при редактировании изображений. Навыки работы с основными инструментами для редактирования растровых изображений. *Методы и формы контроля*: *практическая работа, опрос.*

**5.4. Инструменты для разработки VR приложений (2 ч.)**

*Теория:* Интерфейсы игровых движков Unity3D и Godot engine. Общие сведения о структуре VR-проекта в Unity3D и Godot engine. Изучение структуры и внесение изменений в полностью функциональный демонстрационный VR- проект. Создание нового пустого проекта. Добавление VR- камеры, добавление ресурсов и скриптов. Запуск и тестирование готового проекта.

# *Методы и формы контроля*: *опрос.*

### **5.5. Разработка AR/VR приложений (9 ч.).**

*Теория:* Общие сведения о программе EV Toolbox Standard. Изучение интерфейса и набора функциональных возможностей программы, позволяющих создавать проекты дополненной реальности различной степени сложности для разных платформ.

Формирование идей индивидуальных проектов. Обсуждение, обмен мнениями. Формулирование цели и задач.

*Практика:* Самостоятельное выполнение индивидуального учебного проекта под руководством педагога. Подготовка презентации выполненного проекта. Представление результатов разработки.

*Методы и формы контроля*: *практическая работа, собеседование.*

**5.6. Учебный мини проект: VR-приложение (9 ч.)**

*Теория:* Формирование идей для проектов. Обсуждение, обмен мнениями. Формулирование цели и задач.

*Практика:* Самостоятельное выполнение индивидуального учебного проекта под руководством педагога. Подготовка презентации выполненного проекта. Представление результатов разработки.

*Методы и формы контроля*: *практическая работа, презентация мини-проекта, анализ работ.*

# **1.4 Форма аттестации планируемых результатов программы**

Проверка результативности Знания, умения, навыки, полученные на занятиях, необходимо подвергать педагогическому контролю, с целью выявления качества усвоенных детьми знаний в рамках программы обучения. Формами педагогического контроля могут быть: итоговые занятия один раз в полугодие, контрольные задания, тематические выставки, устный опрос, тестирование, которые способствуют поддержанию интереса к работе, направляют учащихся к достижению более высоких вершин творчества.

Аттестация учащихся:

- начальная аттестация (сентябрь);
- промежуточная аттестация (декабрь);

промежуточная аттестация (май).

При наборе учащихся в объединение по интересам проводится начальная аттестация,

в ходе которой педагог проводит устный опрос и практическая работа, по результатам которого узнает уровень подготовки учащихся к занятиям.

Формы промежуточной аттестации: теоретическая часть – опрос, практическая часть - практическая работа.

Критерии оценки результатов освоения программы

1) начальный контроль:

первоначальные навыки работы с техническими и программными средствами в области виртуальной и дополненной реальности;

навыки создания технических моделей и схем;

умение находить и обрабатывать информацию из различных источников.

2) промежуточная аттестация:

умение следовать устным инструкциям, читать и зарисовывать схемы изделий;

навыки работы с техническими и программными средствами в области виртуальной и дополненной реальности;

умение разрабатывать технические проекты;

3)итоговая аттестация:

знание специальных терминов и понятий;

умение самостоятельно работать с техническими и программными средствами в области виртуальной и дополненной реальности;

знание устройства взаимодействия в виртуальной реальности;

умение создавать несложные мультимедиа материалы для устройств виртуальной и дополненной реальности;

умение определять эффективные способы достижения результата.

# **2. Комплекс организационно-педагогических условий. 2.1. Методическое обеспечение.**

Методы обучения:

- наглядно-демонстрационный, словесный, методы практической работы, метод модульного обучения, метод проектов, частично-поисковый, исследовательский; игровой;

- метод информационной поддержки (самостоятельная работа с учебными источниками, специальной литературой, журналами, интернет – ресурсами).

формы организации образовательной деятельности: индивидуальная, групповая, фронтальная.

- формы организации учебного занятия — практическое занятие, теоретическое занятие, комбинированное занятие.

# **Примерная схема построения типового занятия:**

1. Организационный момент (приветствие, создание психологического настроя, мотивация на учебную деятельность, подготовка рабочего места сообщение темы и цели занятия).

2. Подготовка к изучению материала через повторение опорных знаний (проверка усвоения материала предыдущего занятия – опрос, творческие задания).

3. Ознакомление с новым материалом (устный рассказ, демонстрация презентаций, видеоматериалов и др. дидактических средств обучения, мотивирующих к познанию).

4. Физминутка.

5. Осмысление и закрепление материала (использование тренировочных упражнений, творческих заданий, самостоятельная работа, коррекция ошибочных представлений).

6. Подведение итогов занятия (анализ и оценка достижения цели, причин некачественной работы, определение перспектив деятельности, уборка рабочего места).

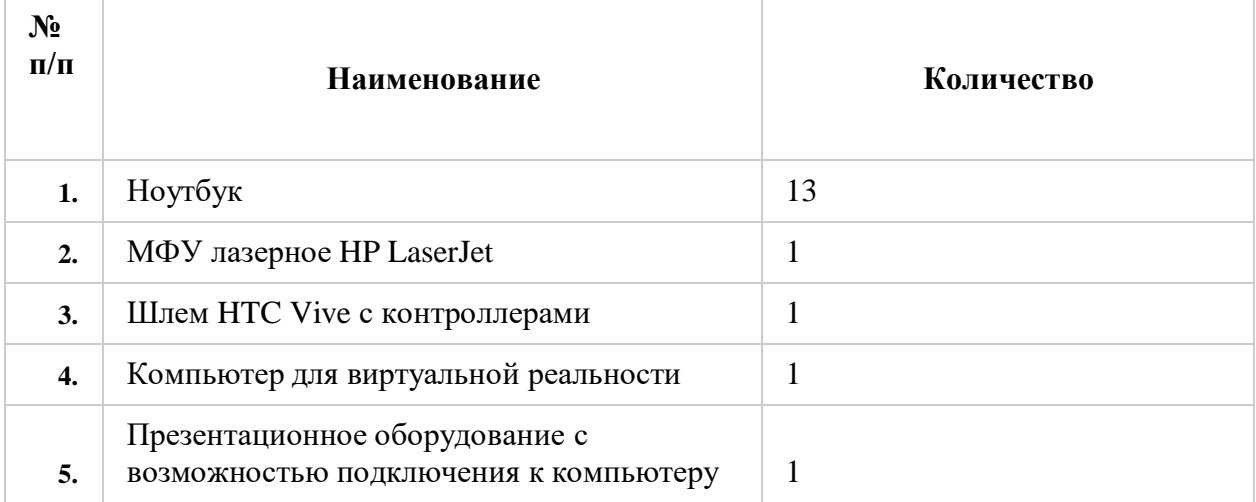

# **2.2. Условия реализации программы.**

Рабочее место обучающегося:

ноутбук: производительность процессора: не менее 2000 единиц; объем оперативной памяти: не менее 4 Гб; объем накопителя SSD/еММС: не менее 128 Гб (или соответствующий по характеристикам персональный компьютер с монитором, клавиатурой и колонками).

Рабочее место преподавателя:

ноутбук: процессор Intel Core i5-4590/AMD FX 8350 аналогичная или более новая модель, графический процессор NVIDIA GeForce GTX 970, AMDRadeon R9 290 аналогичная или более новая модель, объем оперативной памяти: не менее 4 Гб, видеовыход HDMI 1.4, DisplayPort 1.2 или более новая модель (или соответствующий по характеристикам персональный компьютер с монитором, клавиатурой и колонками); компьютеры должны быть подключены к единой сети Wi-Fi с доступом в интернет; презентационное оборудование (проектор с экраном) с возможностью подключения к компьютеру — 1 комплект; Wi-Fi роутер.

**Программное обеспечение**: веб-браузер; пакет офисного ПО; Blender 3D, GIMP.

**Кадровое обеспечение**: Образовательный процесс обеспечивается педагогическими кадрами, имеющими базовое образование, соответствующее профилю программы или опыт в соответствующей профессиональной деятельности.

#### **2.3. Оценочные материалы**

Оценочные материалы, отражающие способы аттестации планируемых результатов:

- **начальный** или входная диагностика (для определения первоначального уровня знаний) в виде собеседования;

- **итоговый** (в форме защиты проектов).

#### **Список литературы:**

**Литература, используемая педагогом для разработки программы и организации образовательного процесса:**

**1.** Прахов А.А. Самоучитель Blender 2.7. — СПб.: БХВ-Петербугр, 2016. — 400 с.

**2.** Джонатан Линовес Виртуальная реальность в Unity. / Пер. с англ. Рагимов Р. Н. – М.: ДМК Пресс, 2016. – 316 с.

**3.** Гришкун А. В. Терминологические особенности изучения технологии дополненной реальности при обучении информатике // Вестник Московского городского педагогического университета. Серия «Информатика и информатизация образования». 2016. № 4 (38). С. 93-100.

## **Литература, рекомендуемая для детей и родителей по данной программе**

**4.** Прахов А.А. Самоучитель Blender 2.7. — СПб.: БХВ-Петербугр, 2016. — 400 с.

**5.** Джонатан Линовес Виртуальная реальность в Unity. / Пер. с англ. Рагимов Р. Н. – М.: ДМК Пресс, 2016. – 316 с.

#### **Интернет ресурсы**

**6.** Указ Президента РФ от 07.05.2018 № 204 «О национальных целях и стратегических задачах развития Российской Федерации на период до 2024 года» // КонсультантПлюс. URL: [http://www.consultant.ru](http://www.consultant.ru/) / document / cons\_doc\_LAW\_297432 /

**7.** Распоряжение Правительства РФ от 28.07.2017 № 1632-р «Об утверждении программы «Цифровая экономика Российской Федерации»» // Консультант-Плюс. URL: [http://www.consultant.ru /](http://www.consultant.ru/) document / cons\_doc\_LAW\_221756 /

**8.** Godot Engine уроки на русском. [Электронный ресурс] // URL[:https://youtu.be/UrjyNkeXX6I?list=PLf0k8CBUadv\\_J1Xq5XW7FEUHokxSuYnF&t=96](https://youtu.be/UrjyNkeXX6I?list=PLf0k8CBUadv_J1Xq5XW7FEUHokxSuYnF&t=96)

**9.** Gimp для фотографа [Электронный ресурс] //URL: [http://rus](http://rus-/)linux.net/MyLDP/BOOKS/Gimp-fotografu.pdf

**10.** Видеомонтаж в Blender [Электронный ресурс] // URL: [https://youtu.be/uH8TPj\\_aU1s?list=PLIslLynlEN69GFSy8Yj8p7XbbXprlWrx2](https://youtu.be/uH8TPj_aU1s?list=PLIslLynlEN69GFSy8Yj8p7XbbXprlWrx2)

**11.** Интерактивный музей для детей «Моя будущая профессия» ([б.г.]) // ARProduction. URL: <http://arproduction.ru/cases/museum/>

Приложение 1

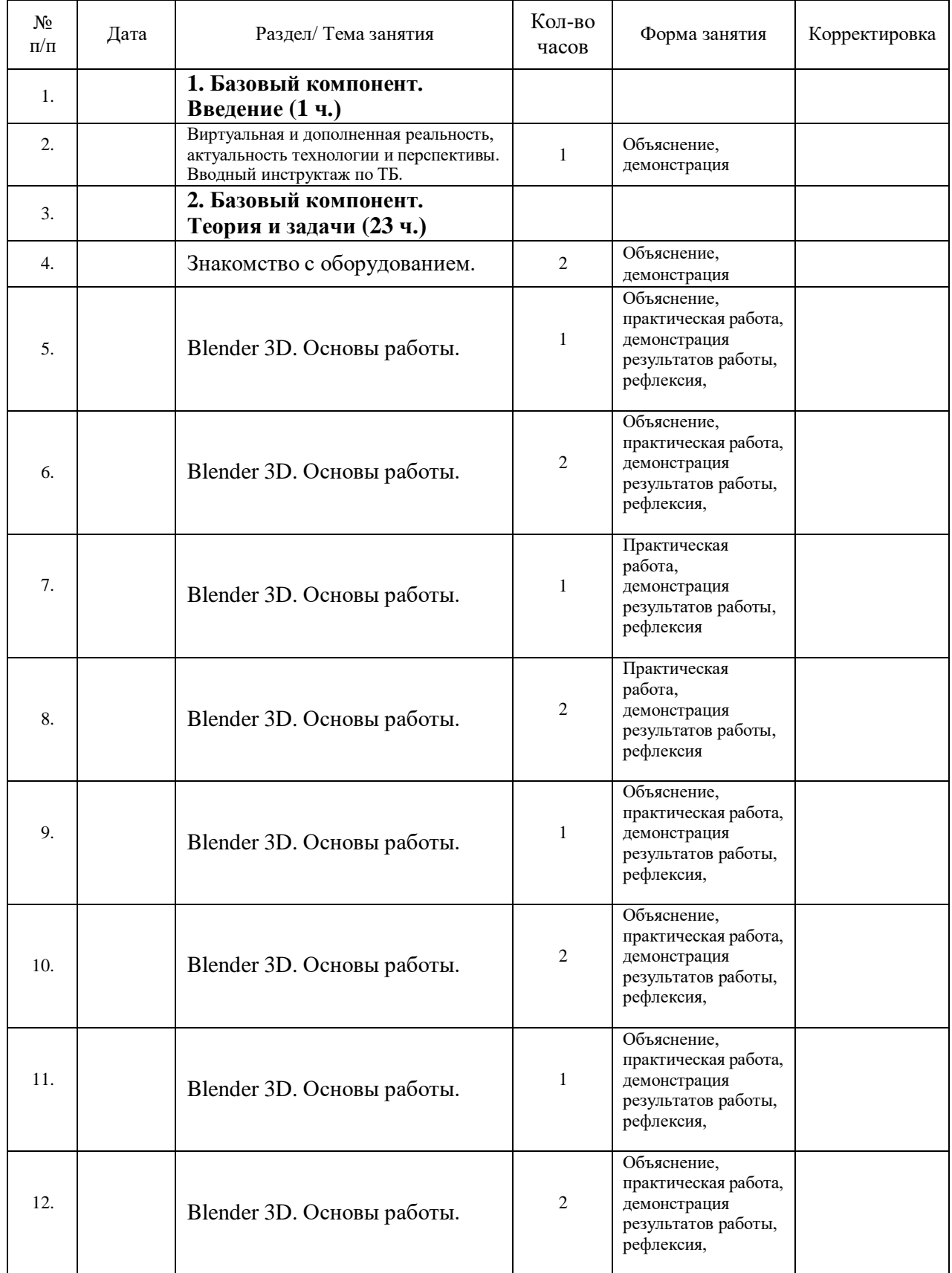

# **Календарно-тематическое планирование**

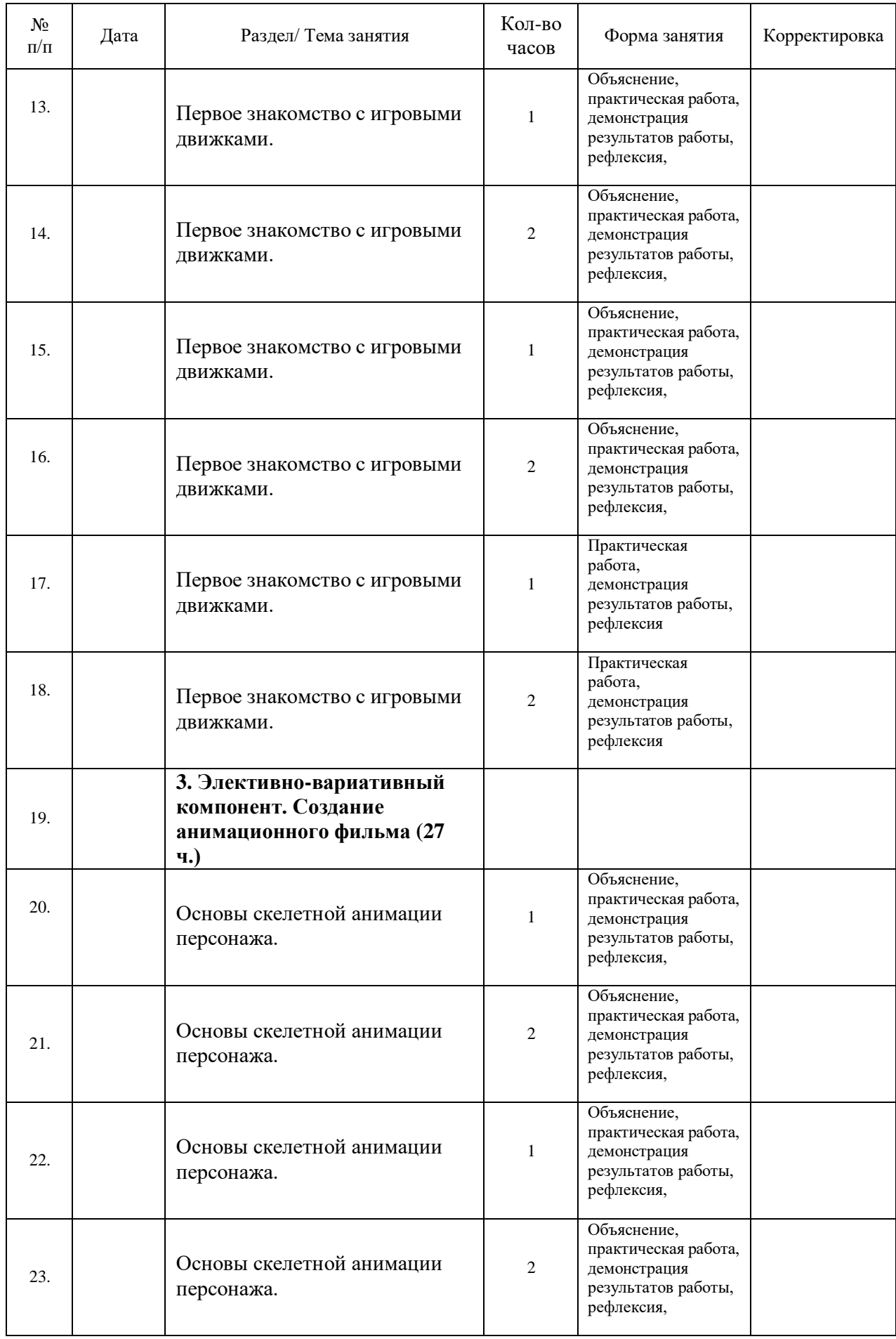

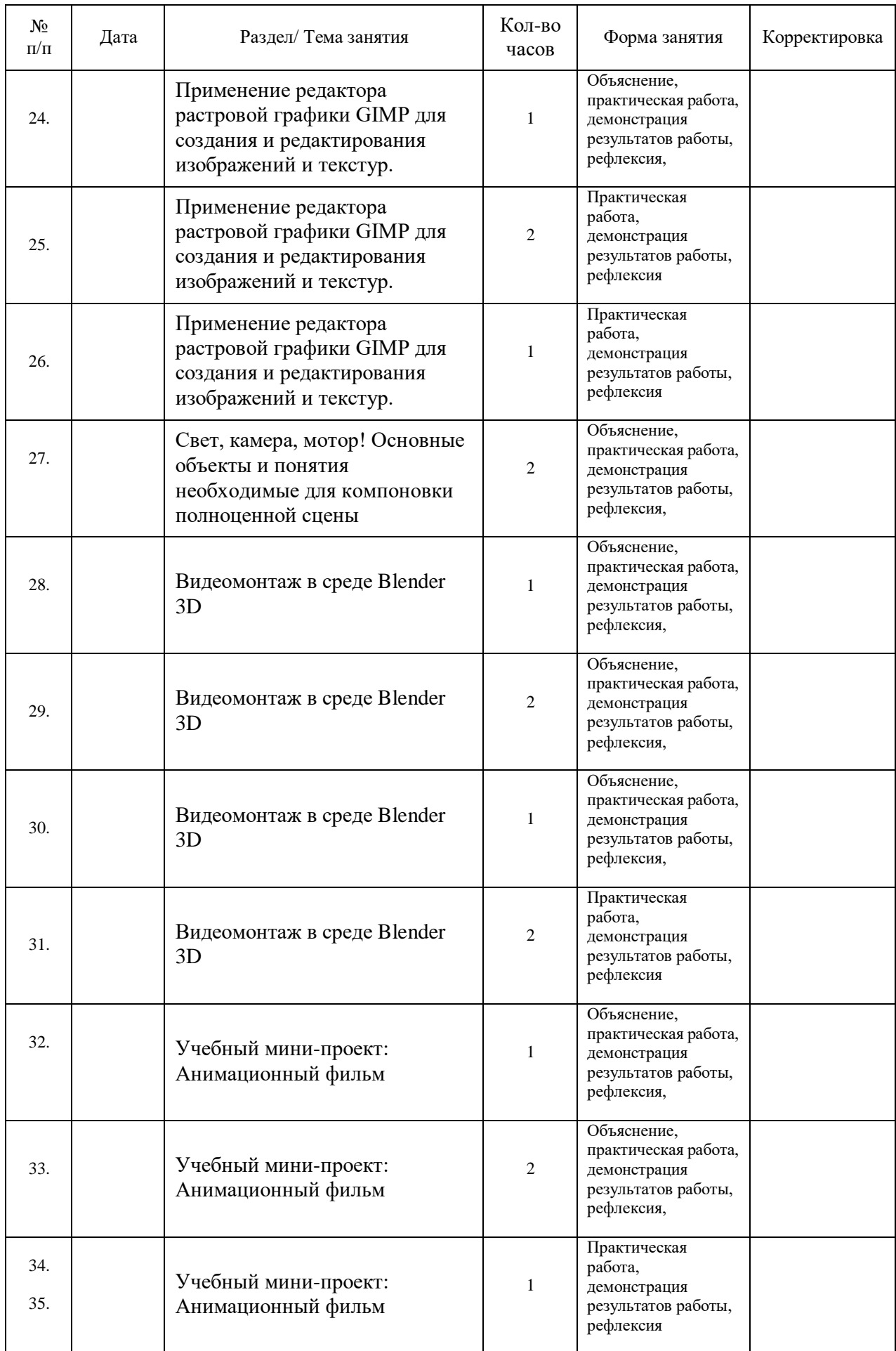

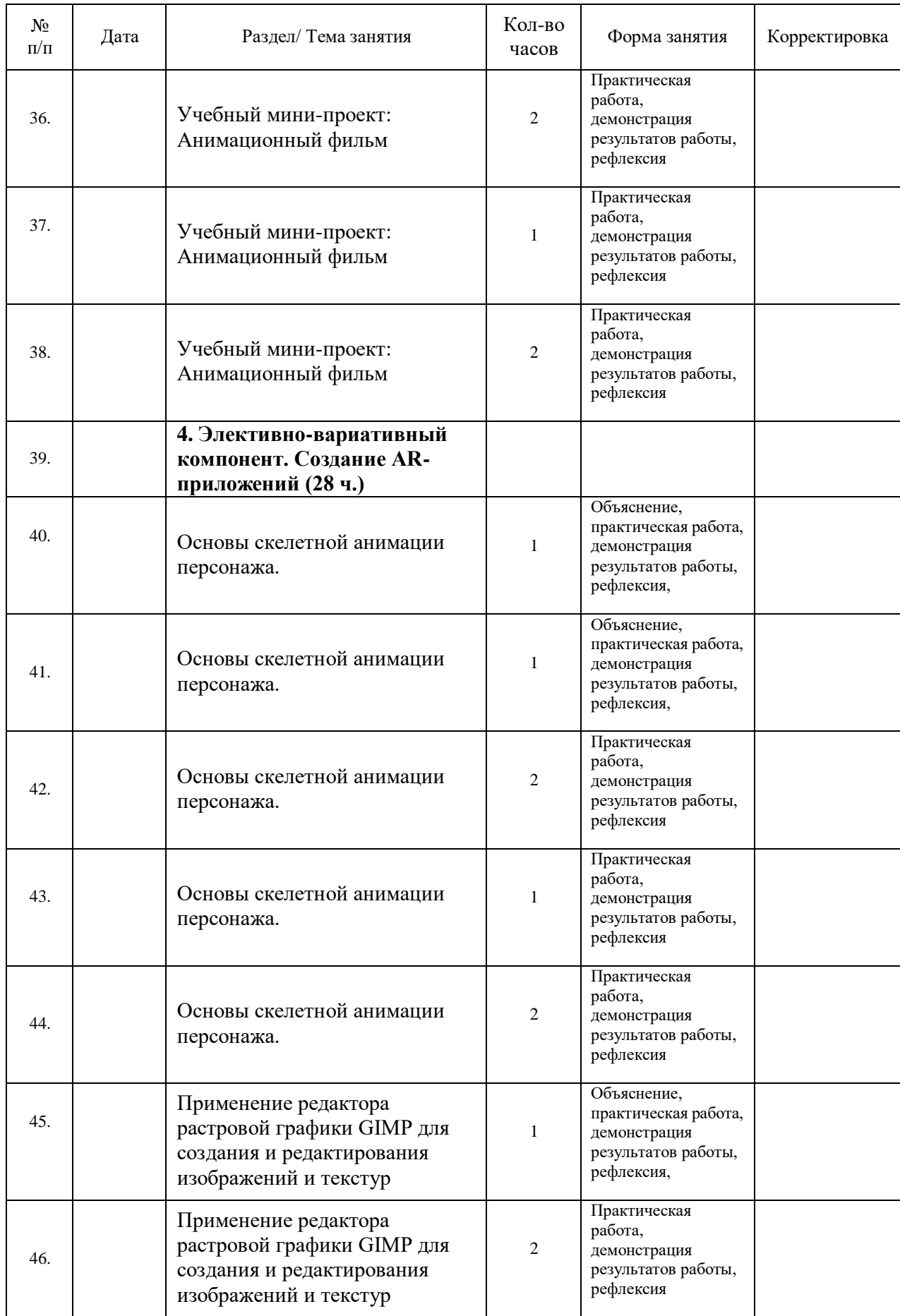

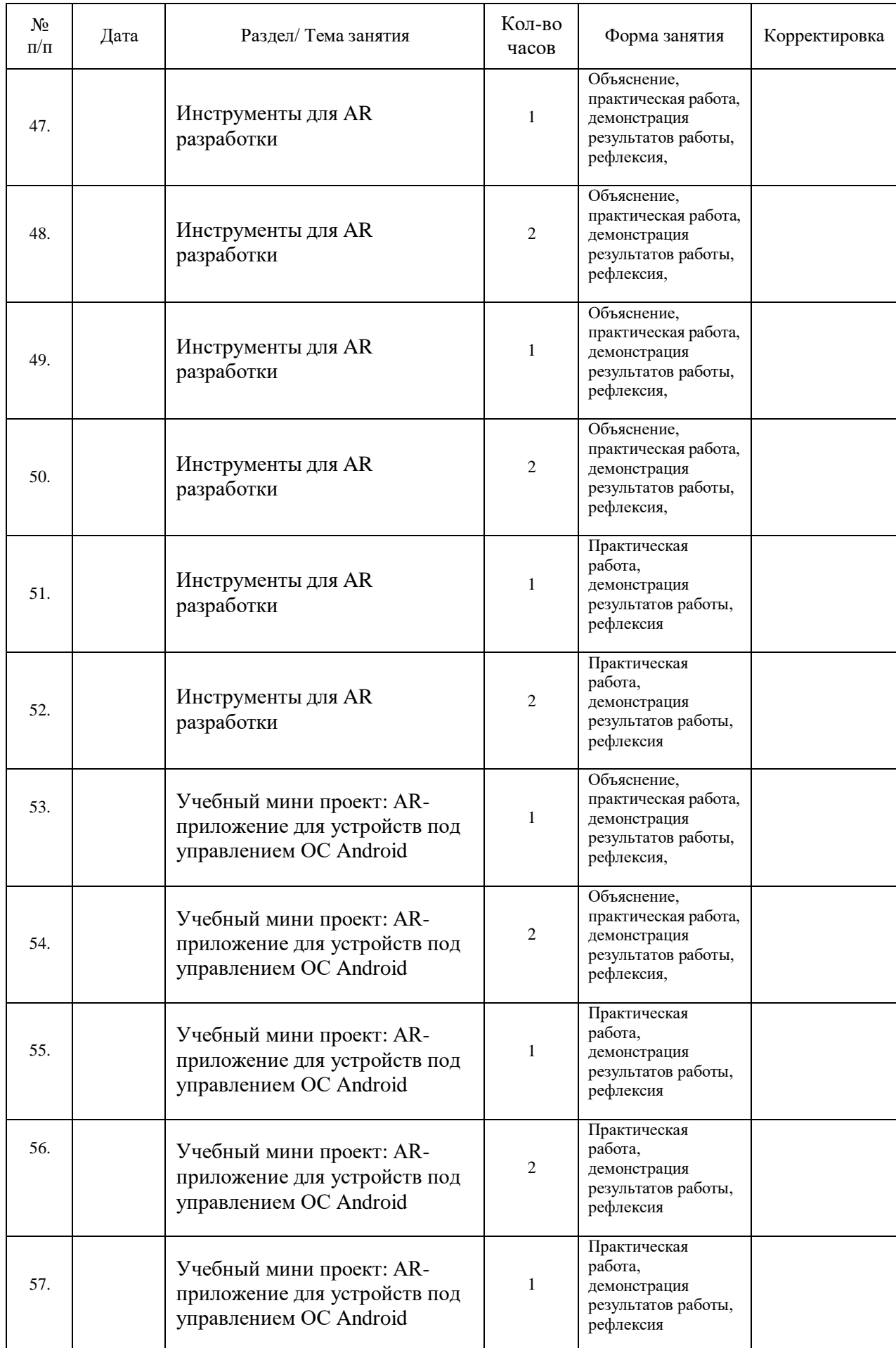

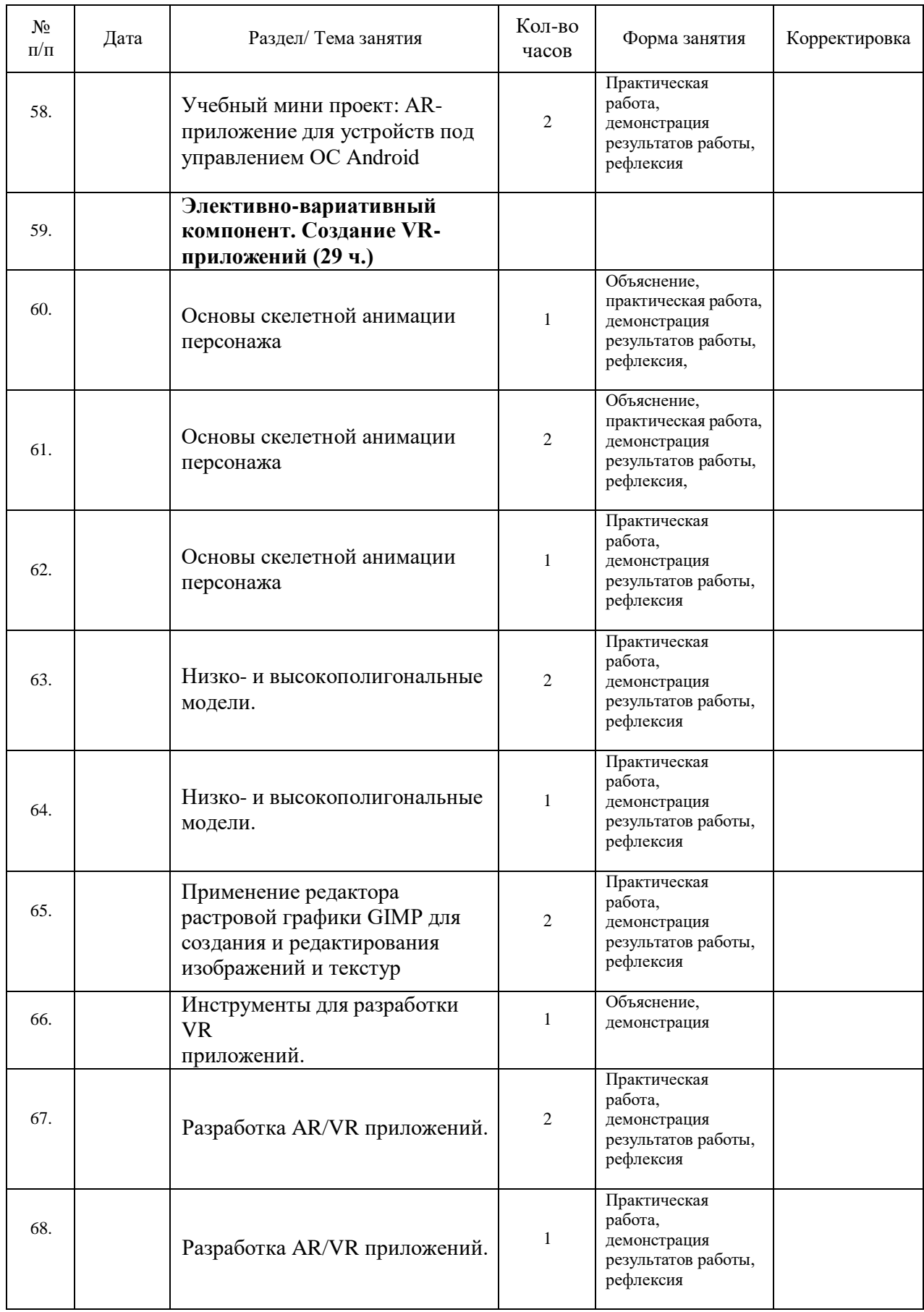

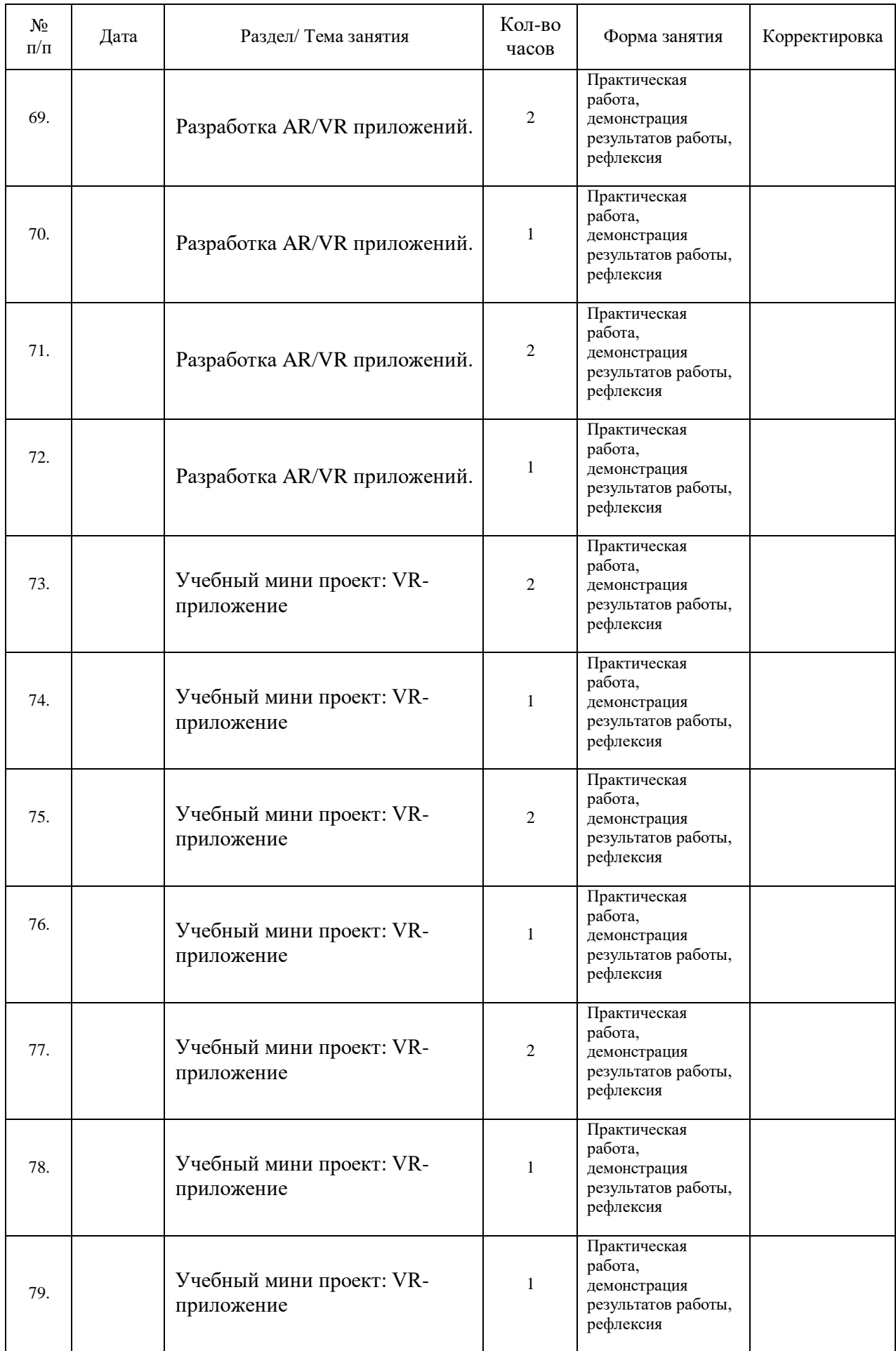